入力規則を解除する方法

データ→データの入力規則をクリック

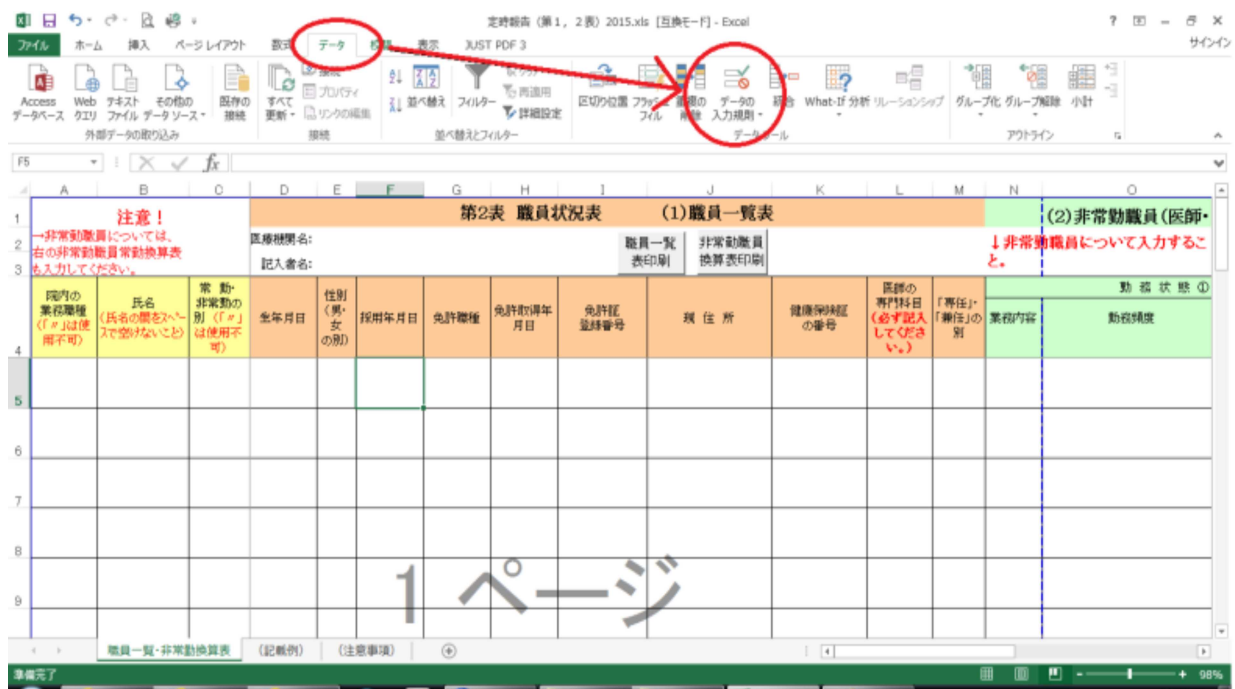

データの入力規則のすべてクリアをクリックすると入力規則が解除されます。

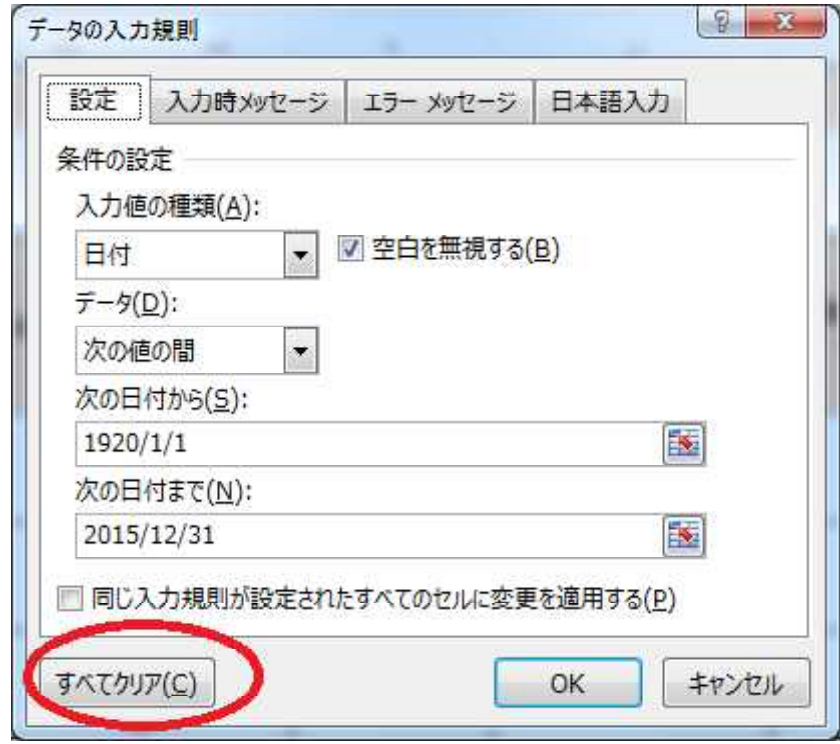